# **ĐÁNH GIÁ ĐỘ TIN CẬY PHẦN MỀM AUTODESK CFD TRONG MÔ PHỎNG THÔNG GIÓ TỰ NHIÊN TRONG CÔNG TRÌNH** ASSESSMENT RELIABILITY OF AUTODESK CFD SOFTWARE IN NATURAL VENTILATION SIMULATIONS IN BUILDINGS

**Phan Tiến Vinh<sup>1</sup>\*, Trịnh Duy Anh<sup>2</sup> , Nguyễn Anh Tuấn<sup>3</sup>**

*<sup>1</sup>Trường Đại học Sư phạm Kỹ thuật - Đại học Đà Nẵng <sup>2</sup>Trường Đại học Kiến trúc Thành phố Hồ Chí Minh <sup>3</sup>Trường Đại học Bách khoa - Đại học Đà Nẵng*

\*Tác giả liên hệ: ptvinh@ute.udn.vn

(Nhận bài: 04/9/2022; Chấp nhận đăng: 17/11/2022)

**Tóm tắt -** Trong sự phát triển của xu thế kiến trúc bền vững, thông gió tự nhiên (TGTN) trong công trình là một trong các giải pháp thiết kế cơ bản, hiệu quả và tiết kiệm. Hiện nay, nhiều mô hình nghiên cứu, phương pháp nghiên cứu thông gió (TG) và phần mềm mô phỏng hiện tượng TG trong công trình đã được các nhà khoa học xây dựng và phát triển. Bài báo này giới thiệu các phương pháp nghiên cứu TG, phương pháp CFD, phần mềm Autodesk CFD và ứng dụng của chúng trong nghiên cứu TGTN. Độ tin cậy của phần mềm Autodesk CFD được đánh giá bằng phương pháp so sánh kết quả mô phỏng của phần mềm này với kết quả thí nghiệm trên ống khí động. Các kết quả phân tích và so sánh của bài báo cho thấy, Autodesk CFD là một phần mềm mô phỏng có độ tin cậy cao trong nghiên cứu cũng như trong thiết kế TGTN cho công trình kiến trúc.

**Từ khóa -** Kiến trúc bền vững; thông gió tự nhiên; động lực học lưu chất trên máy tính; ống khí động; Autodesk CFD

#### **1. Đặt vấn đề**

Thông gió tự nhiên (TGTN) là một trong những giải pháp thiết kế thụ động cơ bản nhằm hướng đến kiến trúc bền vững, thích ứng và thân thiện với môi trường tự nhiên, tạo ra môi trường tiện nghi thân thiện cho con người, tiết kiệm năng lượng, ... Trong bối cảnh nhân loại đang đối diện với thách thức của biến đổi khí hậu và xu hướng phát triển bền vững đã trở thành quốc sách hàng đầu của nhiều quốc gia trên thế giới, nghiên cứu hiện tượng thông gió (TG) và TGTN trong công trình là lĩnh vực được nhiều nhà nghiên cứu trong và ngoài nước quan tâm. Các nghiên cứu về TGTN đã được công bố tập trung vào các nội dung chính sau: Lý thuyết cơ bản về TGTN; Các mô hình trong nghiên cứu TGTN; Các giải pháp thiết kế và tiêu chuẩn của TGTN; ứng dụng TGTN trong các loại hình kiến trúc nói chung hoặc ở một số vùng địa lý cụ thể; ...

Trong nghiên cứu TG trong công trình, các nhà khoa học sử dụng một số mô hình, như: Mô hình phân tích, mô hình kinh nghiệm, mô hình thí nghiệm (trên tỷ lệ thu nhỏ và trên tỷ lệ thực), mô hình đa vùng, mô hình vùng, mô hình lưới, mô hình CFD (Computational Fluid Dynamics),… Các mô hình trên đều có những ưu điểm và những hạn chế nhất định. Trong đó, mô hình CFD - phương pháp CFD được nhiều nhà nghiên cứu sử dụng trong nghiên cứu TG bên trong và ngoài công trình.

**Abstract -** In the development of the sustainable architectural trends, natural ventilation in buildings is one of the basic, effective and economical design solutions. Currently, scientists have developed many research models, ventilation research methods and ventilation simulation software in buildings. This paper introduces ventilation research methods, CFD methods, Autodesk CFD software and their applications in natural ventilation studies. The reliability of Autodesk CFD software is evaluated by comparing its simulation results with experimental ones in a wind tunnel. The analysis and comparison result of the study shows that Autodesk CFD is a highly reliable simulation software for the academic study as well as the natural ventilation design in buildings.

**Key words -** Sustainable architecture; natural ventilation; Computational Fluid Dynamics(CFD); Wind tunel; Autodesk CFD

Một số phần mềm sử dụng phương pháp CFD phổ biến hiện nay như: Ansys [Fluent,](https://www.ansys.com/products/fluids/ansys-fluent) Ansys [CFX,](https://www.ansys.com/products/fluids/ansys-cfx) Phoenics, Design builder, Autodesk CFD, Siemens [Star-CCM+,](https://www.plm.automation.siemens.com/global/en/products/simcenter/STAR-CCM.html) Stream, [OpenFOAM,](https://cfd.direct/openfoam/) … Kết quả mô phỏng của các phần mềm đều có những sai số nhất định so với kết quả trên mô hình thực. Vì vậy, để có thể áp dụng rộng rãi các phần mềm CFD trong nghiên cứu và thực tế thiết kế TG trong công trình, việc đánh giá độ chính xác hay độ tin cậy của các các phần mềm này là rất cần thiết.

Mục tiêu chính của bài báo là đánh giá độ tin cậy của các kết quả mô phỏng TGTN trong công trình bằng Autodesk CFD - một phần mềm CFD phổ biến hiện nay do hãng Autodesk phát triển.

# **2. Phương pháp nghiên cứu và nội dung nghiên cứu**

# *2.1. Phương pháp nghiên cứu*

TGTN là tổng hợp của nhiều quá trình vật lý liên quan diễn ra bên trong và ngoài công trình. Đây là hiện tượng rất phức tạp và việc giải thích vai trò của các quá trình vật lý đến hiệu quả của TG trong công trình là vô cùng khó khăn. Đặc điểm các luồng khí trong TGTN được thể hiện thông qua những phương trình (phương trình của Navier-Stokes và những phương trình thể hiện ảnh hưởng của độ rối) dưới những điều kiện ban đầu và điều kiện biên cụ thể.

Để nghiên cứu TGTN trong công trình, các nhà nghiên

<sup>&</sup>lt;sup>1</sup> The University of Danang - University of Technology and Education (Phan Tien Vinh)

<sup>2</sup> University of Architecture Ho Chi Minh city (Trinh Duy Anh)

<sup>&</sup>lt;sup>3</sup> The University of Danang - University of Science and Technology (Nguyen Anh Tuan)

cứu thường sử dụng một số các phương pháp sau:

- (a) Phương pháp phân tích tổng hợp;
- (b) Phương pháp mô hình hóa;
- (c) Phương pháp mô phỏng trên máy tính;
- (d) Phương pháp khảo sát quan trắc thực tế;
- (e) Phương pháp điều tra xã hội học;
- (g) Phương pháp khảo sát thực nghiệm.

Trong phạm vi nghiên cứu về phương pháp CFD và đánh giá độ tin cậy của phầm mềm Autodesk CFD trong nghiên cứu TGTN, nhóm tác giả sử dụng các phương pháp sau: (a); Kết hợp phương pháp (a) với phương pháp (c) và phương pháp (g) - cụ thể là so sánh kết quả thu được từ mô phỏng trên AutoDesk CFD với kết quả thu được từ thí nghiệm trên ống khí động (Wind tunnel) để đưa ra các kết quả.

#### *2.2. Nội dung nghiên cứu*

#### *2.2.1. Các mô hình và phương pháp CFD trong nghiên cứu TGTN trong công trình*

Các phương pháp nghiên cứu TGTN trong công trình thường sử dụng các mô hình cơ bản sau:

- Mô hình phân tích (Analytical models): Mô hình phân tích được dựa trên các phương trình cơ bản của cơ lưu chất và truyền nhiệt, như: Các phương trình bảo toàn về khối lượng, năng lượng, mômen và các thành phần hóa học. Mô hình này cần sự đơn giản hóa các điều kiện biên về hình học và nhiệt của dòng lưu chất để đạt được kết quả. Các phương trình cuối cùng đạt được trong từng trường hợp có thể không áp dụng được cho các trường hợp khác nếu không được bổ sung, hiệu chỉnh.

- Mô hình kinh nghiệm (Empirical models): Mô hình kinh nghiệm dựa trên các phương trình bảo toàn về khối lượng, năng lượng và các thành phần hóa học. Trong nhiều trường hợp, dữ liệu của đo đạc thực nghiệm và ưu điểm của phương pháp mô phỏng trên máy tính cũng được sử dụng trong nghiên cứu mô hình kinh nghiệm để xác định các hệ số trong các trường hợp cụ thể.

- Mô hình thí nghiệm (Experimental models) - bao gồm mô hình thí nghiệm trên tỷ lệ thu nhỏ và mô hình thí nghiệm trên tỷ lệ thực: Mô hình thí nghiệm trên tỷ lệ thu nhỏ sử dụng các kỹ thuật đo đạc trên các mô hình công trình thu nhỏ để dự đoán hay đánh giá TG trong công trình. Mô hình này cho phép thu được kết quả về hiệu quả TG thực bằng các đo đạc trực tiếp các đại lượng về nhiệt của dòng khí trên mô hình thu nhỏ nếu các dòng khí trong mô hình tương tự với thực tế; Mô hình thí nghiệm trên tỷ lệ thực chủ yếu sử dụng các dữ liệu thu được để kiểm chứng mức độ chính xác của các mô hình số, đặc biệt là mô hình CFD.

- Mô hình đa vùng (Multizone models): Mô hình đa vùng dựa trên phương trình bảo toàn khối lượng, năng lượng và thành phần hóa học của các chất. Các giả thiết cho mô hình: Không khí ở trạng thái tĩnh (bỏ qua động lượng của không khí) và không khí trong một vùng có sự đồng nhất về nhiệt độ và thành phần hóa học. Mô hình đa vùng điển hình dùng để tính toán sự trao đổi không khí và các chất gây ô nhiễm giữa các vùng (phòng) trong công trình và giữa bên trong và bên ngoài công trình.

- Mô hình vùng (Zonal models): Mô hình vùng được

dùng để dự đoán sự phân bố nhiệt độ không khí trong phòng. Mô hình chia phòng thành một số các khối (cell), thường nhiều hơn 1000 cho một không gian ba chiều. Nhiệt độ được tính toán cho từng khối để thể hiện tính không đồng nhất khi phân bố trong không gian của không khí. Mô hình vùng được phát triển dựa trên các đo đạc các luồng khí hoặc phương trình cân bằng khối lượng và năng lượng.

- Mô hình lưới (Network models): Mô hình lưới TG của một một công trình được biểu diễn bằng một mạng lưới (network) gồm các nút (nodes), mỗi nút thể hiện một phòng trong nhà hoặc môi trường ngoài nhà. Sự tương tác giữa các vùng khác nhau được thể hiện bằng các đường dẫn (flow path) nối các nút tương ứng. Như vậy, các phòng trong công trình được thể hiện bằng các nút và cửa thông được thể hiện bằng các đường dẫn. tương tác với môi trường bên ngoài được thể hiện bằng đường dẫn nối nút bên trong và nút bên ngoài. Tất cả các nút đều được gán một giá trị áp suất.

- Mô hình CFD (Computational Fluid Dynamics models): Mô hình CFD dựa trên việc giải quyết các phương trình vi phân từng phần về bảo toàn khối lượng, động lượng, năng lượng, thành phần và độ rối của không khí. Mô hình này cho các kết quả về sự phân bố áp suất không khí, vận tốc không khí, nhiệt độ không khí, sự tập trung của hơi nước, chất ô nhiễm và các tham số về độ rối ở trong và ngoài nhà [1, 2].

Các phương pháp dự đoán các dòng khí trong nghiên cứu TGTN thường sử dụng 7 mô hình - như đã nêu ở trên. Trong đó, mô hình CFD là mô hình được sử dụng phổ biến trong nghiên cứu và thiết kế về TG. Theo kết quả thống kê của Qingyan Chen, 70% các công bố về nghiên cứu TGTN cho công trình có sử dụng mô hình CFD [2].

Hiện nay, nhiều nghiên cứu về phương pháp CFD đã được thực hiện, nhiều mã CFD được xây dựng, nhiều phần mềm miễn phí hoặc thương mại đã được ứng dụng trong nghiên cứu và thiết kế TG trong công trình ở những điều kiện khí hậu khác nhau trong thực tế.

Phương pháp CFD (Computational Fluid Dynamics - Động lực học lưu chất trên máy tính) là nhóm các phương pháp số dùng để phân tích, tính toán và dự đoán các thông số (nhiệt độ, vận tốc, áp suất, …) của dòng lưu chất. CFD dựa vào việc giải các phương trình Navier-Stokes, đó là các phương trình bảo toàn khối lượng, động lượng và năng lượng.

Kỹ thuật CFD được sử dụng rất rộng rãi trong rất nhiều lĩnh vực khoa học kỹ thuật khác nhau, như: Khí động lực học trong ngành sản xuất máy bay và phương tiện giao thông bộ; Thủy động lực trong ngành chế tạo tàu thủy; Đông cơ; Kỹ thuật điện - điện tử; Các quá trình hóa học; Môi trường bên trong và bên ngoài công trình; Kỹ thuật hàng hải; Kỹ thuật môi trường; Thủy lực và hải dương học; Khí tượng; Kỹ thuật về y học; ... [1, 3].

Theo thống kê của [4], hiện nay, có hàng trăm mã nguồn CFD miễn phí và mã nguồn CFD thương mại.

- Một số mã nguồn miễn phí: ADFC; Applied Computational Fluid Dynamics; Arb; CalculiX; CaNS, CFD2D; CFD2k; Channelflow; CLAWPACK; Code\_Saturne; COOLFluiD; Diagonalized Upwind Navier 46 Phan Tiến Vinh, Trịnh Duy Anh, Nguyễn Anh Tuấn

Stokes; [Dolfyn;](http://www.cfd-online.com/Wiki/Dolfyn) [Dune;](http://www.cfd-online.com/Wiki/Dune) [Edge;](http://www.cfd-online.com/Wiki/Edge) [ELMER;](http://www.cfd-online.com/Wiki/ELMER) [FDS;](http://www.cfd-online.com/Wiki/FDS) Featflow; Fenics; FOILincom; FOILcom; FLUBIO-PETSc; Fluidsim; FreeFEM; Gerris Flow [Solver;](http://www.cfd-online.com/Wiki/Gerris_Flow_Solver) HiFlow<sup>3</sup>; IBAMR; IMTEK Mathematica Supplement (IMS); …

- Một số mã nguồn thương mại: 6sigmaDC; Applied Computational Fluid Dynamics; AcuSolve; ADINA-F; ADINA-FSI; ANANAS; ANSWER; Azore; [CFD++;](http://www.cfd-online.com/W/index.php?title=CFD%2B%2B) CFD2000; [CFD-FASTRAN;](http://www.cfd-online.com/Wiki/CFD-FASTRAN) CFD-ACE; Cfdesign; CFX; CharLES; CONVERGE; COMSOL Multiphysics; COMSOL Multiphysics CFD Module; Coolit; CoolitPCB; DLR – TAU; DQMoM; EasyCFD; [FENSAP-ICE;](http://www.cfd-online.com/Wiki/FENSAP-ICE) FINE/Hexa; FINE/Turbo; FIRE; [FLACS;](http://www.cfd-online.com/Wiki/FLACS) FloEFD; …

Trong nghiên cứu TG trong công trình, phương pháp CFD được sử dụng chủ yếu cho các bài toán ở trạng thái tĩnh để dự báo một số thông số: Nhiệt độ và vận tốc bên trong, áp suất bên ngoài công trình, ... [1, 3]

#### *2.2.2. Sử dụng Autodesk CFD trong nghiên cứu TGTN trong công trình*

Phần mềm Autodesk CFD được phát triển bởi Hãng Autodesk. Đây là công cụ mô phỏng nhiệt và động lực lưu chất trên máy tính. Phần mềm này có vai trò rất quan trọng trong các ngành liên quan đến lưu chất, giúp người thiết kế hiểu rõ các quá trình của lưu chất trong giai đoạn nghiên cứu phát triển sản phẩm. Giúp cho kỹ sư đưa ra quyết định tối ưu về thiết kế trước khi xây dựng công trình hay sản xuất ra các sản phẩm, như: Đánh giá được hiệu quả sử dụng năng lượng và các rủi ro (nếu có) của các sản phẩm trước khi thử nghiệm và sản xuất, là công cụ có vai trò quan trọng đối với người thiết kế trong quá trình sáng tạo nên các tính năng ưu việt mới cho sản phẩm, …

Đối với các công trình kiến trúc, Autodesk CFD cho phép mô phỏng và phân tích hiện tượng TG bên trong công trình, giữa bên trong - bên ngoài và bên ngoài công trình.

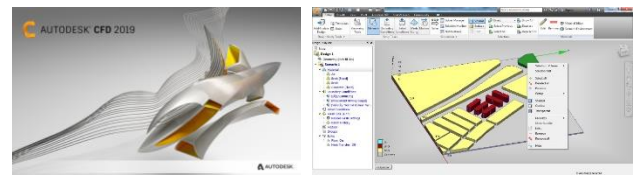

*Hình 1. Biểu tượng và giao diện của phần mềm Autodesk CFD*

Hiện nay, phần mềm Autodesk CFD đã có các phiên bản đầu tiên từ năm 2012 và liên tục hàng năm đều có các phiên bản cập nhật mới. Trong nghiên cứu và thiết kế xây dựng công trình, Autodesk CFD thường được ứng dụng phổ biến trong các trường hợp sau: TG cơ khí (mô phỏng luồng không khí trong các không gian được điều khiển bằng các hệ thống mạng lưới các miệng thổi, miệng hút, quạt, …); Tải trọng gió tác động lên công trình; TGTN (mô phỏng các luồng không khí bên trong một phòng, một công trình hoặc bên trong và bên ngoài công trình) [5, 6].

Phần mềm Autodesk CFD có một số ưu điểm sau:

- Giao diện thân thiện, thuận lợi cho người dùng trong quá trình nhập thông số đầu vào.

- Thuận lợi trong việc trao đổi dữ liệu với các phần mềm đồ họa khác hay các phần mềm mô phỏng hiệu năng khác.

- Cho kết quả tương đối đầy đủ và trực quan về các đại lượng TG trong công trình.

# *2.2.3. Giới thiệu về kết quả thí nghiệm trên ống khí động*

Thí nghiệm trên ống khí động (Wind tunnel) được thực hiện tại Đại học Cardiff (Xứ Wales, Vương quốc Anh) bởi nhóm tác giả, gồm: Yi Jiang và cộng sự [7].

# **a. Thiết bị và đối tượng thí nghiệm**

- Ống khí động có kích thước 2 m x 2 m và cao 1 m. Bề mặt trong ống khí động được thiết kế để mô phỏng lớp không khí ở phần thấp trong một đô thị. Vận tốc gió tối đa trong ống là 12 m/s.

- Thiết bị đo vận tốc gió bên trong và ngoài công trình là máy laser Doppler của Dantec (có sai số là  $\pm$  0,05m/s).

- Mô hình công trình có dạng khối lập phương, với kích thước các cạnh là H, chọn  $H = 250$ mm. Chiều dày tường 6mm, kích thước cửa mở ở mặt đón gió và khuất gió là 84mm x 125 mm (xem Hình 2). Thí nghiệm được thực hiện với hướng gió thổi đến vuông góc với mặt phẳng đặt cửa.

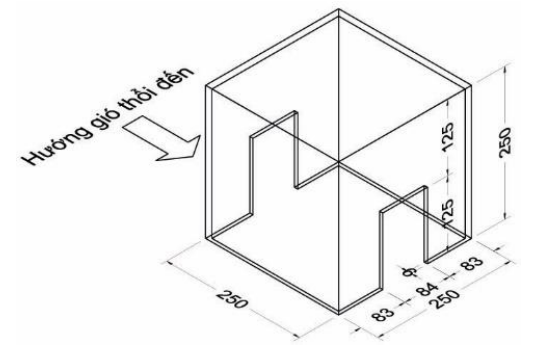

*Hình 2. Kích thước mô hình dùng trong thí nghiệm*

#### **b. Quan trắc các kết quả**

- Vận tốc gió được ghi nhận tại các vị trí trên mặt cắt đi qua chính giữa (giữa cửa gió vào và gió ra) của mô hình, tại 10 đường thẳng đứng (trên mỗi đường thẳng, lấy kết quả ở 18 điểm có độ cao từ 25 mm đến 250 mm) - có vị trí như trong Hình 3.

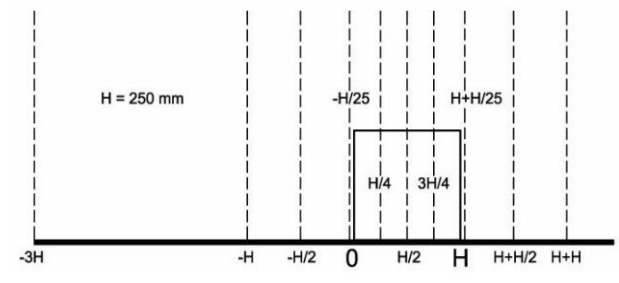

*Hình 3. Vị trí lấy kết quả trong thí nghiệm*

- Kết quả của thí nghiệm trên ống khí động (của Yi Jiang và cộng sự) được thể hiện ở Hình 6.

*2.2.4. Kết quả mô phỏng bằng phần mềm AutoDesk CFD*

# **a. Xây dựng mô hình mô phỏng**

- Xây dựng mô hình 3D trên phần mềm AutoCad 2017.

+ Mô hình công trình: có kích thước như mô hình dùng trong thí nghiệm trên ống khí động (Hình 2).

+ Kích thước vùng nghiên cứu (khối không khí quanh mô hình) là 7H x 7H, cao 3H.

- Từ mô hình 3D trên phần mềm AutoCad 2017 chuyển sang mô hình trên phần mềm AutoDesk CFD 2017.

# **b. Thiết lập các tham số cho mô hình - Thực hiện mô phỏng**

- Gán các điều kiện biên cho mô hình (Boundary conditions):

+ Chọn mặt phẳng trên mô hình để gán các thông số đầu vào của gió: Đơn vị vận tốc, hướng gió, giá trị vận tốc,… Vào lựa chọn Piecewise Linear (trong Velocity Curve) để gán các giá trị vận tốc biến thiên theo chiều cao với các số liệu về vận tốc gió thu được tại vị trí -3H trong nghiên cứu của Yi Jiang (Hình 3).

+ Xác định mặt gió ra cho mô hình (đối diện với mặt gió vào): chọn điều kiện biên là Static Gage Pressure, với giá trị áp suất là 0.

+ Các mặt còn lại của khối không khí được gán định dạng là Slip/Symmetry.

- Chọn mô hình rối (Turbulence model): Chọn mô hình rối là RNG k-ε (RNG k-ε là mô hình rối được hiệu chỉnh từ mô hình rối k-ε tiêu chuẩn bằng phương pháp Renormalization Group - RNG) [8]. Mô hình rối RNG k-ε được đánh giá là cho kết quả gần đúng nhất với các số liệu thí nghiệm và là mô hình thích hợp trong nghiên cứu TGTN (bằng áp lực khí động) trong công trình [9-11].

- Chọn giải pháp lưới: Trong phương pháp CFD, miền nghiên cứu được chia thành các phần tử (elements), góc của các phần tử là các nút (node). Các nút và các phần tử tạo thành lưới (mesh). Lựa chọn giải pháp lưới là tự động - Autosize. Sự độc lập của lưới đối với kết quả mô phỏng được đảm bảo thông qua thiết lập - Enablen Adaptation. Kích hoạt tính năng kiểm tra tính độc lập của giải pháp lưới với kết quả mô phỏng và chọn giá trị 3 cho Cycles to run. Lựa chọn này cho phép thực hiện 3 lần tự động điều chỉnh lưới cho phù hợp. Cụ thể là: Số nút và số phần tử ban đầu và qua 3 lần tự điều chỉnh lần lượt là 14.699 - 35.480 - 51.361 - 56.718 và 60.668 - 157.237 - 233.858 -259.174.

Các mô phỏng được thực hiện trên máy tính có cấu hình như sau: Processor Intel (R) Xeon (R) CPU E3-1220 v5 @ 3.00GHz; 64 - bit Operating System; RAM 8.00 GB.

## **3. Kết quả nghiên cứu và bàn luận**

*3.1. Kết quả mô phỏng bằng phần mềm Autodesk CFD 2017*

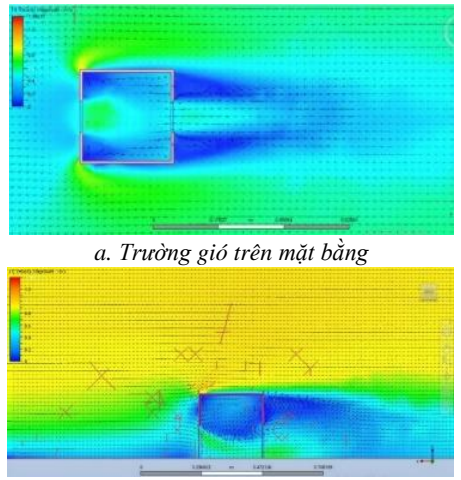

*b. Trường gió trên mặt cắt Hình 4. Kết quả trường gió trong mô phỏng bằng AutoDesk CFD 2017*

- Vận tốc gió được ghi nhận tại các vị trí tương tự như trong thí nghiệm trên ống khí động, cụ thể là trên mặt cắt đi qua chính giữa (giữa cửa gió vào và gió ra) của mô hình, tại 10 đường thẳng đứng (trên mỗi đường thẳng, lấy kết quả ở 18 điểm có độ cao từ 25 mm đến 250 mm) - có vị trí như trong Hình 3.

- Kết quả trường gió trên mặt bằng và mặt cắt qua mô hình nghiên cứu được thể hiện ở Hình 4.

- Các kết quả về giá trị vận tốc tại các điểm khảo sát được ghi lại để so sánh với kết quả thu được trong thí nghiệm trên ống khí động.

# *3.2. So sánh các kết quả*

- Kết quả trường gió trên mặt cắt mô hình của thí nghiệm trên ống khí động và mô phỏng trên phần mềm AutoDesk CFD 2017 được thể hiện trong Hình 5.

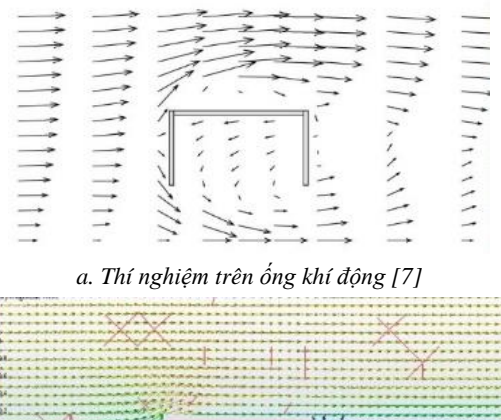

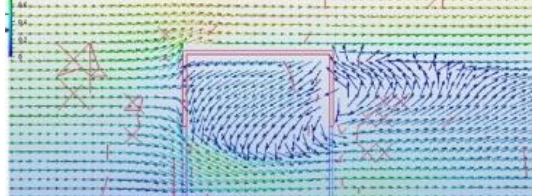

*b. Mô phỏng trên AutoDesk CFD 2017*

*Hình 5. Trường gió trên mặt cắt mô hình của thí nghiệm trên ống khí động và mô phỏng trên phần mềm AutoDesk CFD 2017*

- Giá trị vận tốc gió tại các điểm khảo sát của thí nghiệm trên ống khí động và mô phỏng trên phần mềm AutoDesk CFD 2017 được thể hiện trong Hình 6.

## *3.3. Bàn luận về kết quả so sánh*

Để đánh giá mức độ tin cậy của phần mềm AutoDesk CFD trong nghiên cứu TGTN trong các công trình, nhóm tác giả tiến hành so sánh kết quả thu được từ mô phỏng trên AutoDesk CFD với kết quả thu được từ thí nghiệm trên ống khí động. Các kết quả so sánh (được nêu ở Mục 3.2) cho thấy:

- Các kết quả về trường gió trong thí nghiệm trên ống khí động và mô phỏng trên AutoDesk CFD 2017 có sự tương đồng cao trong tất cả các trường hợp xem xét – như kết quả được thể hiện ở các Hình 5 và Hình 6 - Độ chênh về giá trị vận tốc ( $\Delta v = V_{\text{OKD}}$  - V<sub>CFD</sub>, m/s) tại các điểm khảo sát trong thí nghiệm trên ông khí động ( $V<sub>OKD</sub>$ , m/s) so với mô phỏng trên AutoDesk CFD 2017 (V<sub>CFD</sub>, m/s) được thể hiện ở Phụ lục 1. Kết quả độ chênh Δv trong 180 trường hợp so sánh là: 84,4% các trường hợp có Δv dưới  $\pm$  0,1m/s, trong đó có 66,7% các trường hợp có  $\Delta v$  dưới ± 0,05m/s (là sai số của thiết bị đo vận tốc gió trong thí nghiệm trên ống khí động). Riêng tại cao độ 0,275m ở các vị trí: H/4, H/2 và 3H/4 có Δv lớn hơn 0,4m/s (chiếm 1,7% trường hợp nghiên cứu); Các vị trí có Δv lớn hơn 0,4m/s đều nằm ngay trên đỉnh của mô hình nghiên cứu. Nguyên nhân xảy ra các sai số lớn trên 0,4m/s là do điểm yếu cố hữu của mô hình rối k-ε khi không bắt được vùng áp lực âm trên đỉnh mô hình. Điểm yếu này đã được báo

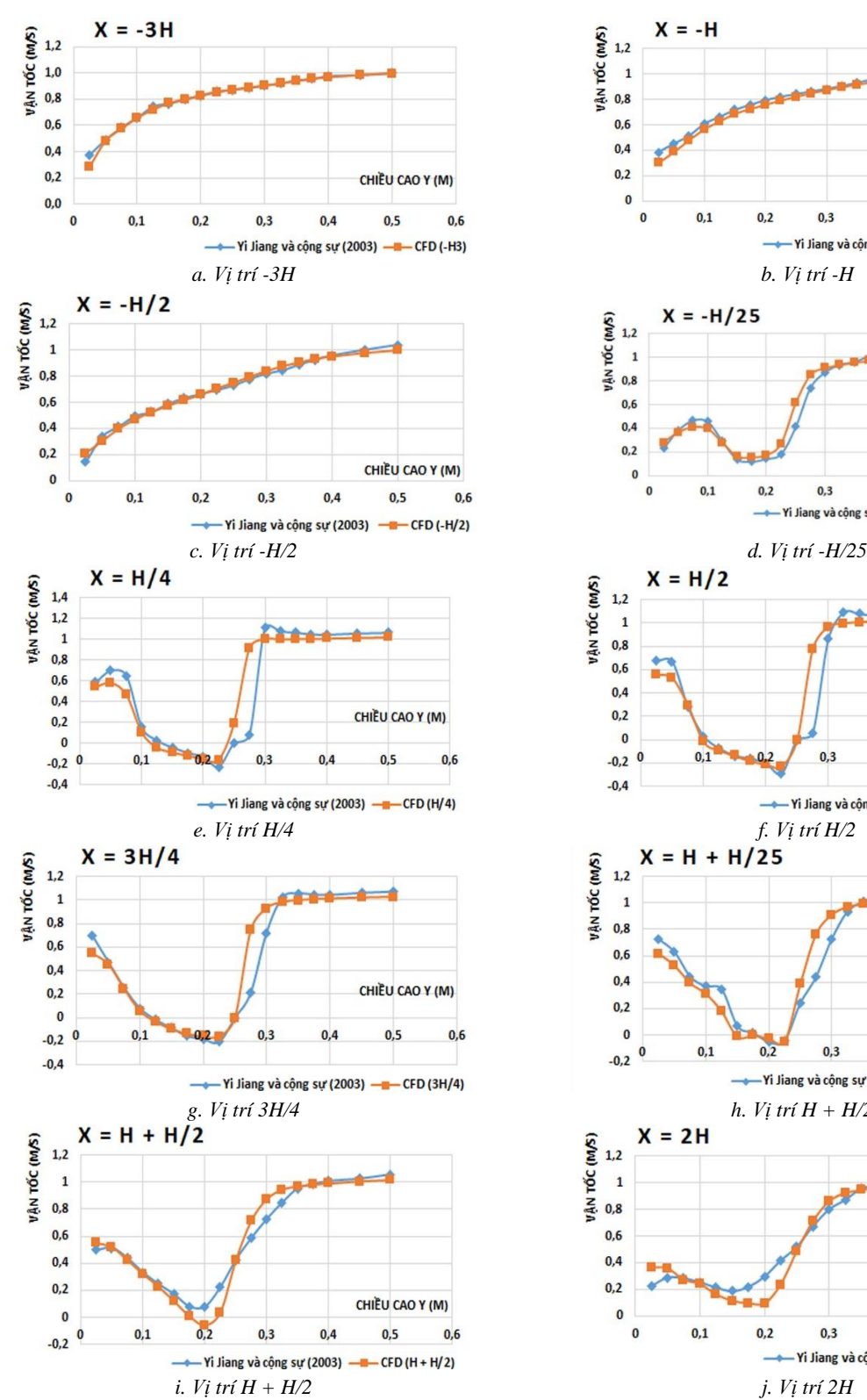

cáo trong một số nghiên cứu của Tsuchiya M. và cộng sự [12]; Thomas TG. và cộng sự [13].

Như vậy, phần mềm Autodesk CFD là phần mềm mô phỏng cho kết quả có độ tin cậy cao trong nghiên cứu, mô phỏng TGTN trong công trình và có thể ứng dụng trong một số trường hợp nghiên cứu TG xuyên phòng cho công trình.

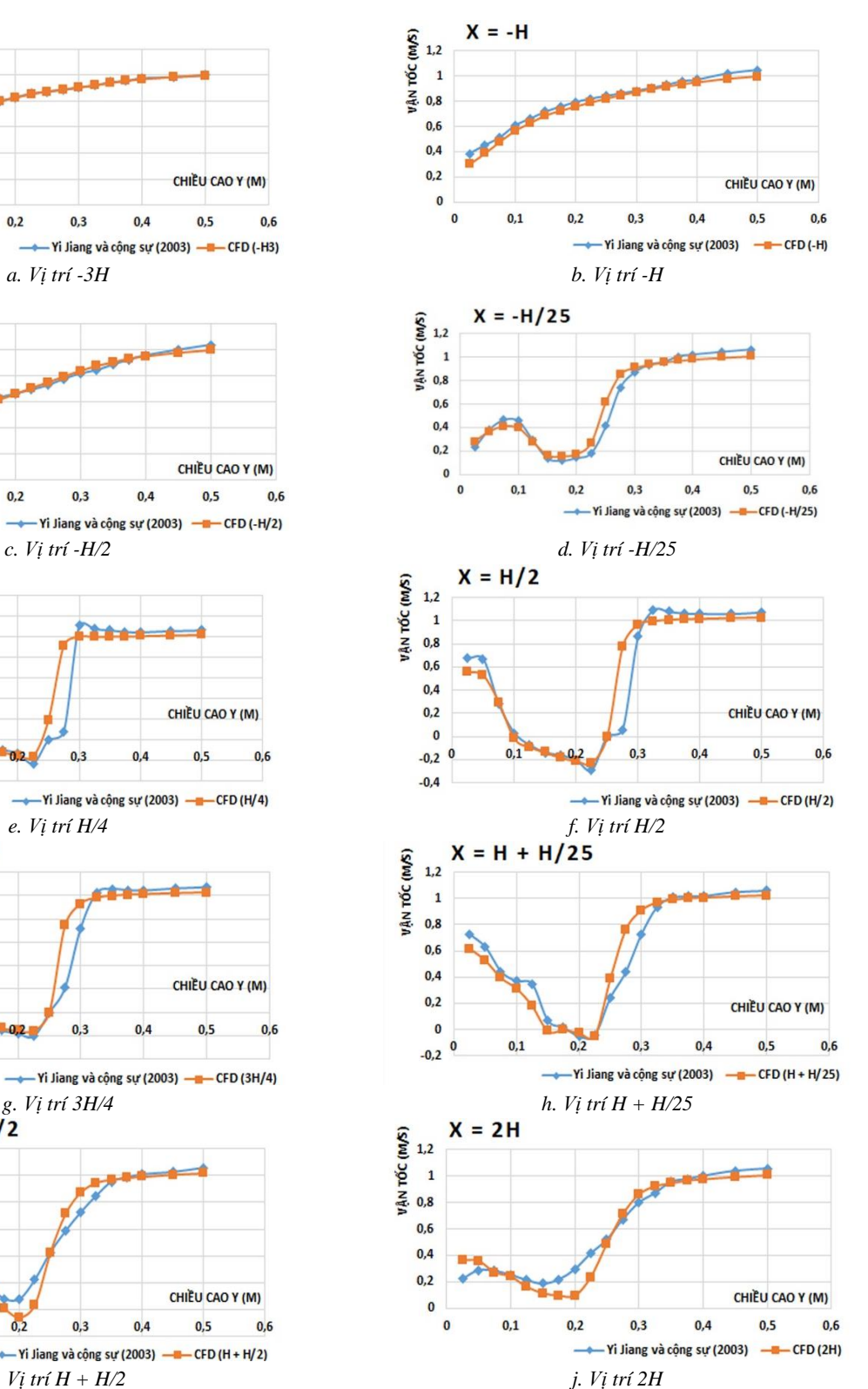

Hình 6. Kết quả vân tốc gió tai các điểm khảo sát của thí nghiệm trên ống khí đông [7] và mô phỏng trên *phần mềm AutoDesk CFD 2017*

#### **4. Kết luận**

Trong xu thế phát triển của kiến trúc bền vững, nghiên cứu TGTN cho công trình kiến trúc là hướng nghiên cứu được nhiều nhà khoa học, chuyên gia và nhà thiết kế kiến trúc quan tâm. Nhiều phương pháp nghiên cứu TG trong công trình đã được nghiên cứu và phát triển. Trong đó, phương pháp CFD là phương pháp được sử dụng phổ biến nhất trong thời gian qua.

Phần mềm Autodesk CFD, là một trong các phần mềm CFD, có nhiều ưu điểm và thuận lợi cho người dùng như: Giao diện thân thiện với người dùng; Thuận lợi trong việc trao đổi dữ liệu với các phần mềm đồ họa hay các phần mềm mô phỏng hiệu năng khác; Thu được kết quả tương đối đầy đủ và trực quan về các đại lượng TG trong công trình;… Để có thể áp dụng rộng rãi, độ tin cậy của các kết quả mô phỏng có được từ phần mềm Autodesk CFD cần được đánh giá bằng phương pháp so sánh và phân tích với: Kết quả trên mô hình thực theo tỷ lệ thực; Kết quả trên mô hình thực theo tỷ lệ thu nhỏ; Kết quả mô phỏng từ các phần mềm khác;… Trong đó, phương pháp so sánh với thí nghiệm trên mô hình thu nhỏ (với kết quả có sự tiệm cận với kết quả thu được trên mô hình theo tỷ lệ thực) là phương pháp đang được sử dụng phổ biến trong nghiên cứu TG hiện nay.

Qua phân tích, so sánh kết quả thu được từ mô phỏng trên AutoDesk CFD với kết quả thu được từ thí nghiệm trên ống khí động (mô hình thực theo tỷ lệ thu nhỏ) được công bố đã chỉ ra rằng: trường gió trong thí nghiệm trên ống khí động và mô phỏng trên AutoDesk CFD có sự tương đồng cao trong tất cả các trường hợp xem xét. Điều này cho thấy, phần mềm Autodesk CFD (khi lựa chọn mô hình rối là RNG k-ε) là phần mềm mô phỏng cho kết quả có độ tin cậy cao trong nghiên cứu, mô phỏng TGTN trong công trình và có thể ứng dụng trong nghiên cứu và thực tiễn thiết kế TGTN cho công trình kiến trúc.

**Lời cảm ơn:** Nghiên cứu này được tài trợ kinh phí bởi

Trường Đại học Sư phạm Kỹ thuật - Đại học Đà Nẵng theo Đề tài mã số: T2021-06-27.

#### **TÀI LIỆU THAM KHẢO**

- [1] Francis Allard, *Natural ventilation in buildings: A design handbook*, James &James (Science Publishers) Ltd., London, 2002.
- [2] Qingyan Chen, "Ventilation performance prediction for buildings: A method overview and recent applications", *Building and Environment*, volume 44, Elsevier, 2009, pp 848-858.
- [3] H. K. Versteeg, W. Malalasekera, *An introduction to Computational Fluid Dynamics - The finite volume method*, Longman Scientific & Technical, England, 1995.
- [4] CFD Online, "Codes", 2022, [Online] Available: *[http://www.cfd](http://www.cfd-online.com/Wiki/Codes)[online.com/Wiki/Codes](http://www.cfd-online.com/Wiki/Codes)*.
- [5] Autodesk, Autodesk CFD Overview, 2016, [Online] Available: *<http://www.autodesk.com/products/cfd/overview>*.
- [6] Autodesk, Autodesk CFD 2015 Help, 2016, [Online] Available: *[http://help.autodesk.com/view/SCDSE/2015/ENU/?contextId=INT](http://help.autodesk.com/view/SCDSE/2015/ENU/?contextId=INTRODUCTION) [RODUCTION](http://help.autodesk.com/view/SCDSE/2015/ENU/?contextId=INTRODUCTION)*.
- [7] Yi Jiang, Donald Alexander, Huw Jenkins, Rob Arthur, Qingyan Chen, "Natural ventilation in buildings: measurement in a wind tunel and numeriacal simulation with large-eddy simulation", *Journal of Wind Engineering and Industrial Aerodynamics*, Vol. 91, 2003, pp. 331-353.
- [8] K.-S. Nikas, N. Nikolopoulos, A. Nikolopoulos, "Numerical study of a naturally cross-ventilated building", *Energy and [Buildings](http://link.springer.com.dbonline.cesti.gov.vn/journal/12273)*, Vol. 42, 2010, pp. 422-434.
- [9] G. Evola, V. Popov, "Computational analysis of wind driven natural ventilation in buildings", *Energy and Buildings*, Vol. 38, 2006, pp. 491-501.
- [10] Yoshihide Tominaga, Ted Stathopoulos, "Numerical simulation of dispersion around an isolated cubic building: Comparision of various type of k-Ɛ models", *Atmospheric Environment*, Vol. 43, 2009, pp. 3200-3210.
- [11] Nguyen Anh Tuan, Sigrid Reiter, "The effect of ceiling configurations on indoor air motion and ventilation flow rates", *Building and Environment*, Vol. 46, 2011, pp. 1211-1222.
- [12] Tsuchiya M, Murakami S, Mochida A, Kondo K, Ishida Y. Development of a new k-ɛ model for flow and pressure fields around bluff body, *Journal of Wind Engineering and Industrial Aerodynamics*, Vol. 67-68, 1997, pp. 169-182.
- [13] Thomas TG, Williams JJR, Simulation of skewed turbulent flow past a surface mounted cube, *Journal of Wind Engineering and Industrial Aerodynamics*, Vol. 81, 1999, pp. 347-360.

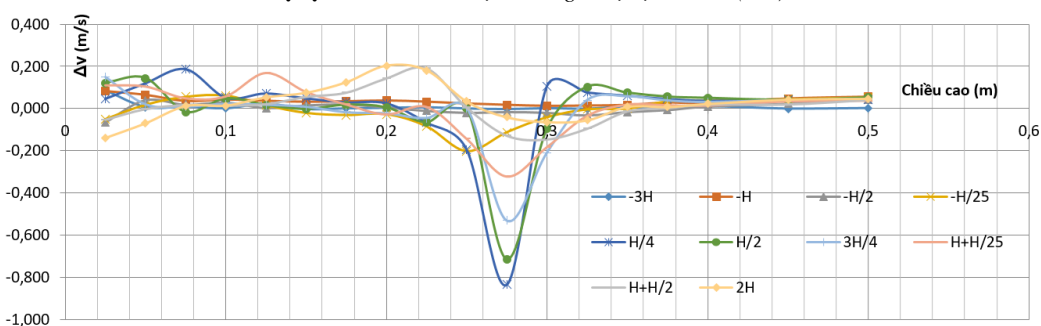

*Phụ lục 1. Biểu đồ về độ chênh giá trị vận tốc Δv (m/s)*